## **ASA General Citation Guide**

## **ASA Formatting**

Use double-spaced text (including footnotes, endnotes, and references) and 12-point Arial font.

Block quotes may be single-spaced.

Use 1.25" margins.

Use *italics* for variables in math equations and text; use **bold italics** to indicate vectors or matrices in equations and text.

Footnotes or endnotes should be at the end of the text. They must be indicated by superscripted numbers and should be limited to 100 words.

## **General Citation Rules**

ASA style follows the author-date format from *The Chicago Manual of Style* for in-text citations. After a quotation or reference, add parentheses containing the author's last name and the year of publication of the work being cited.

If the author's name is within the sentence, the year of publication will follow in parentheses.

• Example: ... Giddens (1991) argues that...

If the author's name is not within the sentence, the last name and publication year will both be in parentheses. If it is at the end of a sentence, the period will follow outside the parentheses.

• Example: ... for validity and authenticity (Davis 2005).

If you know the page number, it will follow after the year of publication after a colon. There is no space between the colon and the page number.

• Example: ... Orol (2010:1)

If there is no date available, use N.d. (no date) in place for the year of publication.

• Example: Previous studies by Smith and Jones (N.d.) concluded...

|                      | In-Text Citations                                 | Parenthetical Citations                           | Additional Information                                                                                                    |
|----------------------|---------------------------------------------------|---------------------------------------------------|----------------------------------------------------------------------------------------------------|
| No author            | American<br>Anthropological<br>Association (2006) | (American<br>Anthropological<br>Association 2006) | In place of where the author would normally be, supply the institution from where the work originated.                                       |
| One author           | Coney (2012)                                      | (Coney 2012)                                      |                                                                                                    |
| Two authors          | Cho and Walters (2007)                            | (Cho and Walters 2007)                            |                                                                                                    |
| Three authors        | Wolf, Morgan, and<br>Adams (2015)                 | (Wolf, Morgan, and<br>Adams 2015)                 | For the first citation, cite each last name. Following the first citation, use <i>et al.</i> for subsequent citations. (Soo et al. 1999)     |
| Four or more authors | Daniels et al. (2018)                             | (Daniels et al. 2018)                             | Do not list all the last names in the first citation nor subsequent citations. Begin with using <i>et al.</i>                                |
| No date              | Torres (N.d)                                      | (Torres N.d)                                      | Use N.d to signify "no date." If the work is scheduled for publication, use the word "forthcoming."  Example: Torres (forthcoming) concluded |

## Reference Page Information

For the reference page, all references should be double-spaced and listed in alphabetical order. If an author is repeated within the references, arrange the listings in chronological order.

For multiple authors in a citation, the first author and subsequent authors will be different. The first author should have their last name first.

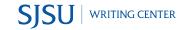

|                                                                                                    | Reference                                                                                                    | e Citations                                                                                                    |  |  |
|----------------------------------------------------------------------------------------------------|----------------------------------------------------------------------------------------------------|----------------------------------------------------------------------------------------------------|--|--|
| Book: No Author                                                                                                    | Format: Title. Year of Pub. Edition #. City, State Abb./Country of Publisher: Publisher.                                                                                                    |                                                                                                    |  |  |
|                                                                                                    | Sample: Merriam-Webster's Collegiate Dictionary. 2008. 11th ed. Springfield, MA: Merriam-Webster.                                                                                                    |                                                                                                    |  |  |
| Book: One Author                                                                                                    | Format: Author Last Name, First Name. Year of Pub. <i>Title</i> . City, State Abb./Country of Publisher: Publisher.                                                                                                    |                                                                                                    |  |  |
|                                                                                                    | Sample: Welch, Kathleen E. 1999. <i>Electric Rhetoric: Classical Rhetoric, Oralism, and a New Literacy</i> . Cambridge, MA: MIT Press.                                                                                                    |                                                                                                    |  |  |
| Book: Two or More Authors                                                                                                    | <u> </u>                                                                                                    | nor2 (First Last). Year of Pub. Title. City, State Abb./Country of                                               |  |  |
|                                                                                                    | Sample: Edin, Kathryn and Maria Kefalas. 2005. Promises I Can Keep: Why Poor Women Put Motherhood Before Marriage. Berkeley: University of California Press.                                                                                          |                                                                                                    |  |  |
| Journal Article: Online                                                                                                    | Format: Author Last, First. Year of Publication. "Title." <i>Journal Name</i> volume #(issue #):inclusive page numbers. doi:number.                                                                                                    |                                                                                                    |  |  |
|                                                                                                    | Sample: Bryant, A. N. and G. Kim. 2013. "The relation between acculturation and alcohol consumption patterns among older Asian and Hispanic immigrants." <i>Aging &amp; Mental Health</i> 17(2):147-156. doi:10.1080/13607863.2012.727382.            |                                                                                                    |  |  |
| Journal Article: Print                                                                                                    | Format: Author Last, First. Year of Pub. "Title." <i>Journal Name</i> volume #(issue #):inclusive page numbers.                                                                                                    |                                                                                                    |  |  |
|                                                                                                    | Sample: Colen, Cynthia G. 2011. "Addressing Racial Disparities in Health Using Life Course Perspectives." <i>Du Bois Review</i> 8(1):79-94.                                                                                                    |                                                                                                    |  |  |
| Website                                                                                                    | Format: Corporate Author Name or Last Name, First of Author. Date of Pub. "Title." Retrieved Month Day, Year. (URL).                                                                                                    |                                                                                                    |  |  |
|                                                                                                    | Sample: Paino, Maria, Chastity Blankenship, Liz Graverholz, and Jeffrey Chin. 2012. "The Scholarship of Teaching and Learning in Teaching Sociology." Retrieved July 27, 2019. (http://www.asanet.org/documents/journals/pdfs/ts/Apr12TSFeature.pdf). |                                                                                                    |  |  |
| Dissertations and<br>Theses                                                                                                    | Format: Author Last, First. Year of Pub. "Title." PhD dissertation, School Department, School Name, School Location.                                                                                                    |                                                                                                    |  |  |
|                                                                                                    | Sample: King, Andrew J. 1976. "Law and Land Use in Chicago: A Pre-History of Modern Zoning." PhD dissertation, Department of Sociology, University of Wisconsin-Madison, Madison, Wisconsin.                                                          |                                                                                                    |  |  |
| Header Guide                                                                                                    |                                                                                                    | Tables & Figures                                                                                                 |  |  |
| ASA HEADING LEVEL 1                                                                                                    |                                                                                                    | Tables should be numbered consecutively within the text.                                                         |  |  |
| Level 1 headings are in all caps, left-justified. There should                                                                    |                                                                                                    | • Example: Table 1, Table 2, Table 3                                                                             |  |  |
| not be an introductory/title heading with the level 1 heading;                                                                    |                                                                                                    | Each table should be placed on a separate page following the                                                     |  |  |
| do not begin with INTRODUCTION or the title of your                                                                               |                                                                                                    | manuscript. Each table should include a descriptive title that                                                   |  |  |
| paper.                                                                                                    |                                                                                                    | specifies what the table presents. Also it should include information concerning the data and time frame.        |  |  |
| ASA Heading Level 2                                                                                                    |                                                                                                    | All columns and rows should include a heading.                                                                   |  |  |
| Level 2 headings are in title case (major words are capitalized; minor words are lowercase), italicized, and left-justified.      |                                                                                                    | Spell out <i>percent</i> in headings instead of using "%" in headings.                                           |  |  |
|                                                                                                    |                                                                                                    | For decimal values, place it to the thousandths place and omit                                                   |  |  |
|                                                                                                    |                                                                                                    | zeroes.                                                                                                    |  |  |
| ASA heading level 3. Level 3 headings are indented at the                                                                         |                                                                                                    | • Example: 0.5549 = .555                                                                                         |  |  |
| beginning of the paragraph, italicized, and left-justified. These headings will be in sentence case (first word capitalized only) |                                                                                                    |                                                                                                    |  |  |
| and are followed by a period. Continue the paragraph immediately following the heading.                                           |                                                                                                    | Each figure, illustration, or photograph should include a title and should be high-resolution (at least 300dpi). |  |  |